#### JYOTHISHMATHI INSTITUTE OF TECHNOLOGY AND SCIENCE DEPARTMENT OF COMPUTER SCIENCE ENGINEEING

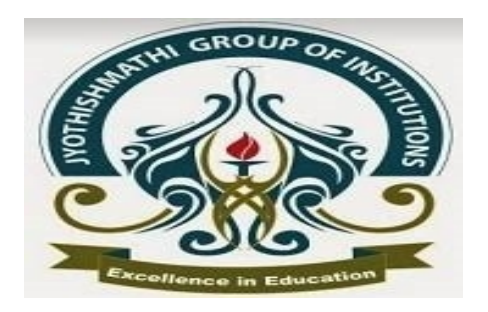

#### MACHINE LEARNING K-nearest neighbor methods CH.SRINIVAS ASSOCIATE PROFESSOR

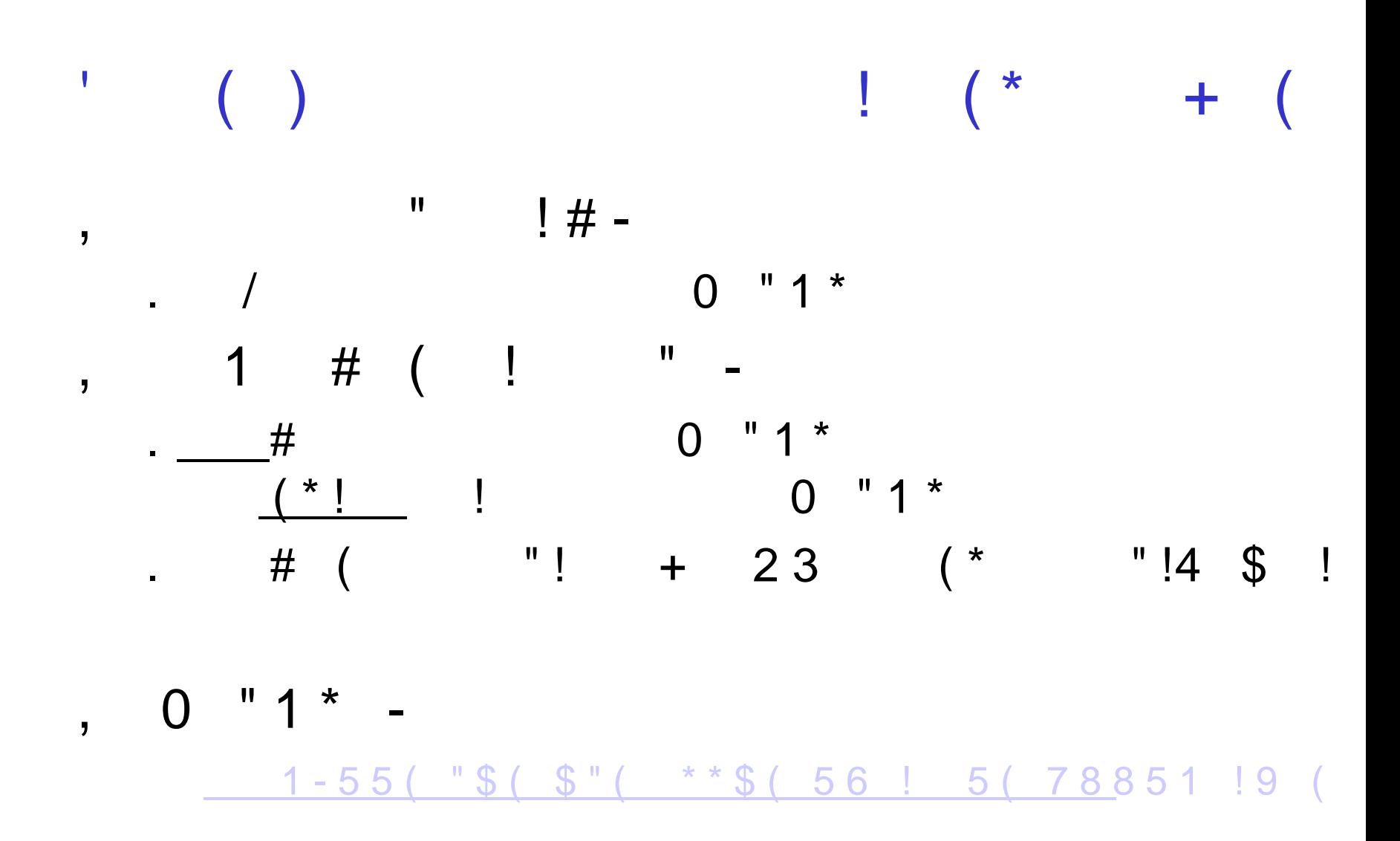

## What is the decision boundary?

#### **Voronoi diagram**

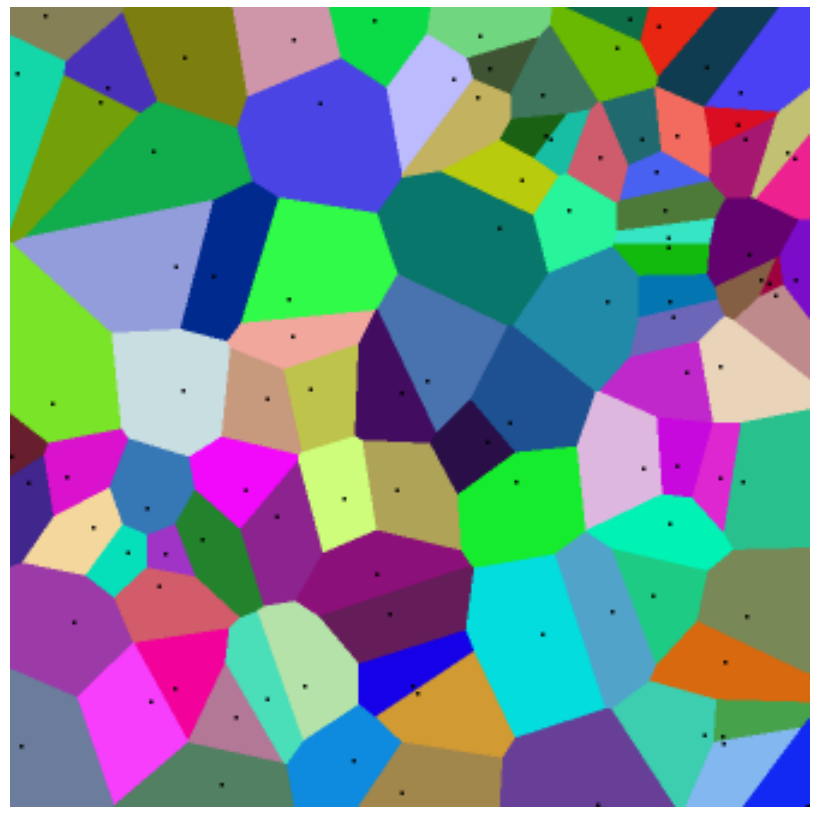

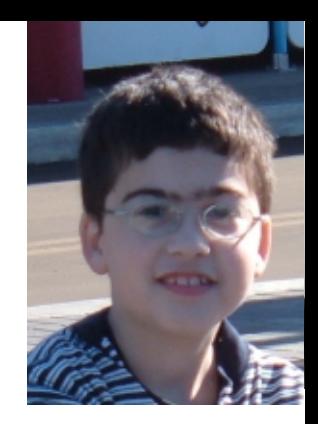

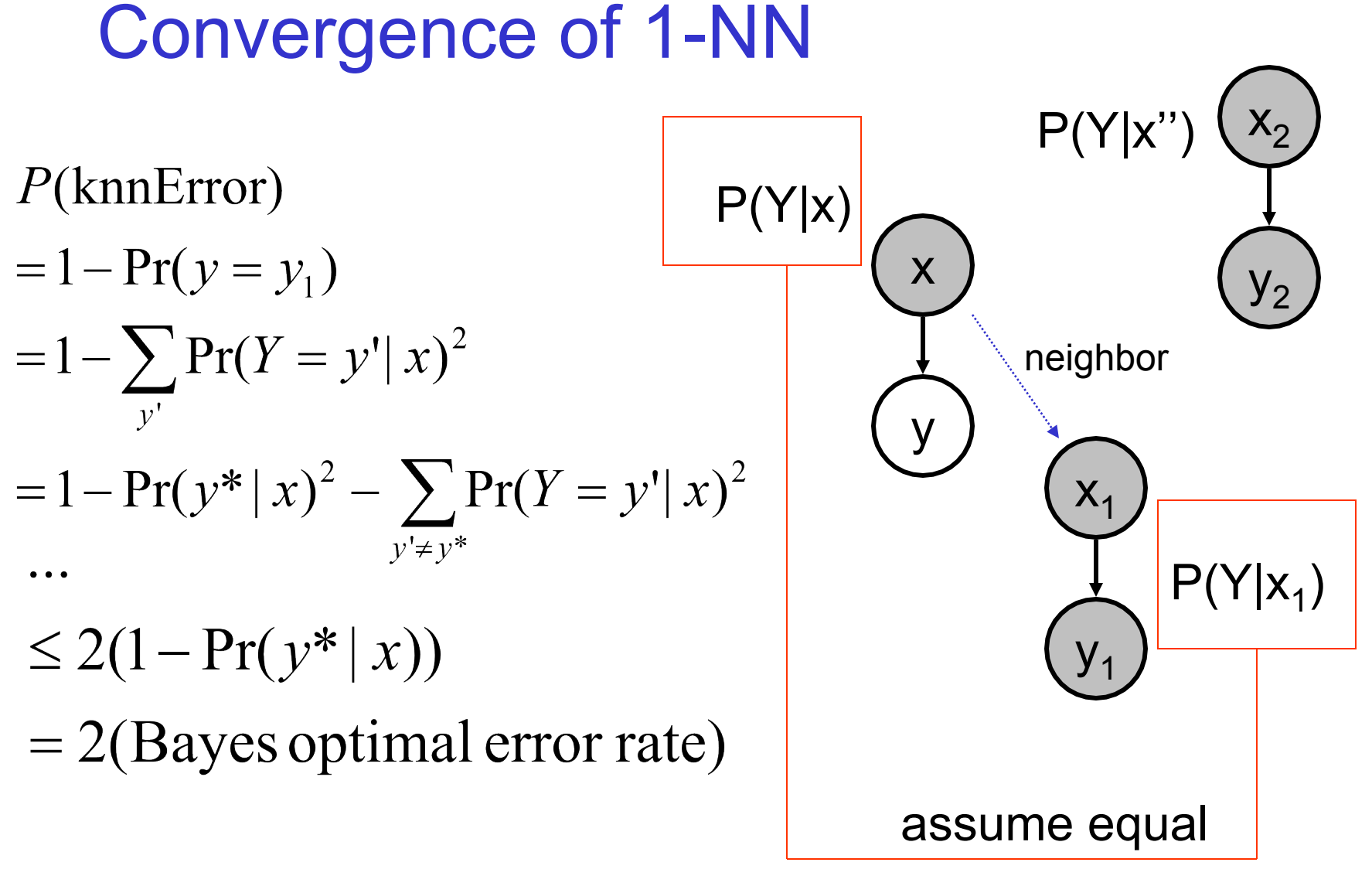

#### let *y\*=argmax Pr(y|x)*

#### Basic k-nearest neighbor classification

- Training method:
	- Save the training examples
- At prediction time:
	- $-$  Find the *k* training examples  $(x_1, y_1), \ldots (x_k, y_k)$  that are closest to the test example *x*
	- Predict the most frequent class among those *y<sup>i</sup>* 's.
- Improvements:
	- *Weighting* examples from the neighborhood
	- Measuring "*closeness*"
	- Finding "close" examples in a large training set *quickly*

### **K-NN and irrelevant features**

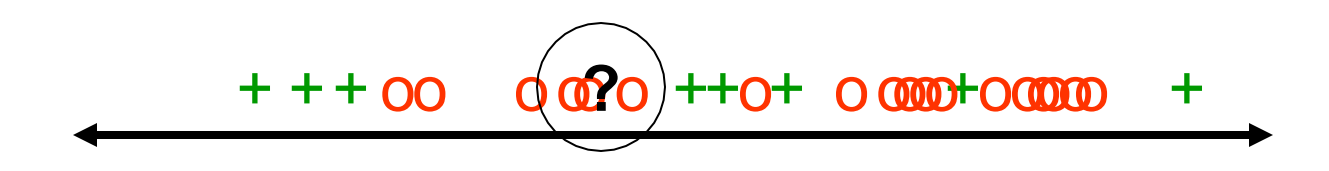

## **K-NN and irrelevant features**

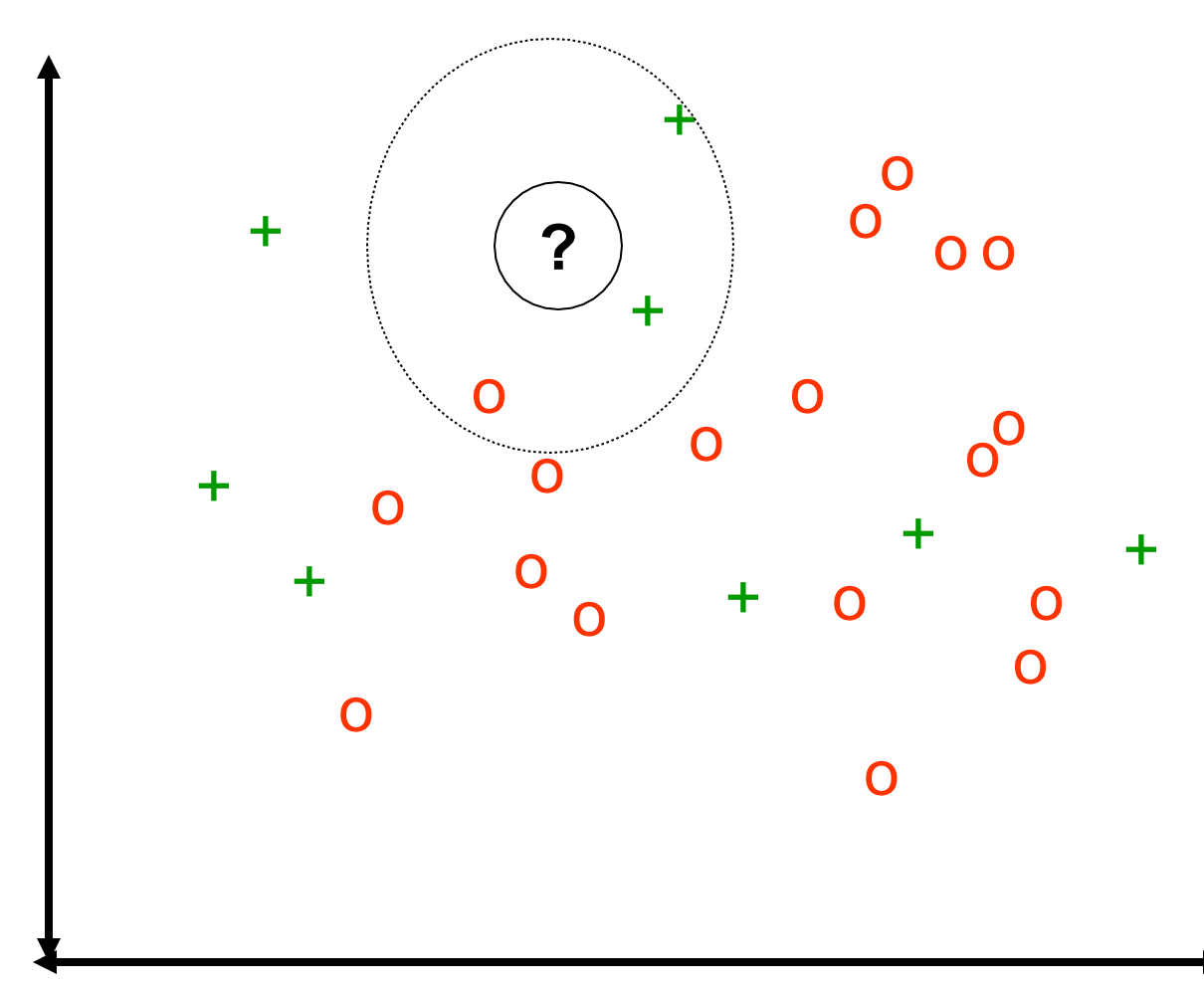

### **K-NN and irrelevant features**

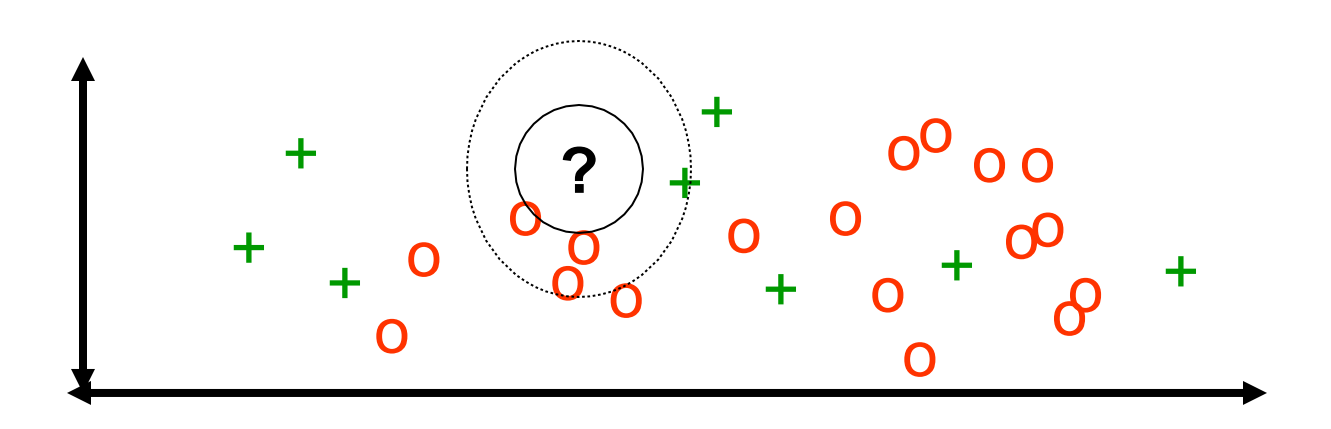

## Ways of rescaling for KNN

Normalized L1 distance:

$$
\Delta(X, Y) = \sum_{i=1}^{n} \delta(x_i, y_i)|
$$

where:

$$
\delta(x_i, y_i) = \begin{cases} \n\frac{abs(\frac{x_i - y_i}{max_i - min_i})}{\text{if } x_i = y_i} & \text{if } x_i = y_i \\ \n1 & \text{if } x_i \neq y_i \n\end{cases}
$$

Scale by IG:  
\n
$$
\Delta(X, Y) = \sum_{i=1}^{n} w_i \, \delta(x_i, y_i)
$$
\n
$$
w_i = H(C) - \sum P(v) \times H(C|v)
$$

$$
w_i = H(C) - \sum_{v \in V_i} P(v) \times H(C|v)
$$

**Modified value distance**  

$$
\delta(v_1, v_2) = \sum_{i=1}^n |P(C_i|v_1) - P(C_i|v_2)|
$$

## Ways of rescaling for KNN

Dot product:

$$
\Delta(X,Y) = dot_{max} - \sum_{i=1}^{n} w_i x_i y_i
$$

 $973$ 

Cosine distance:

$$
\Delta(X, Y) = \cos_{max} - \frac{\sum_{i=1}^{n} w_i x_i y_i}{\sqrt{\sum_{i=1}^{n} w_i x_i^2 \sum_{i=1}^{n} w_i y_i^2}}
$$

TFIDF weights for text: for doc j, feature i:  $x_i$ =tf $_{i,j}$  \* idf $_i$  :

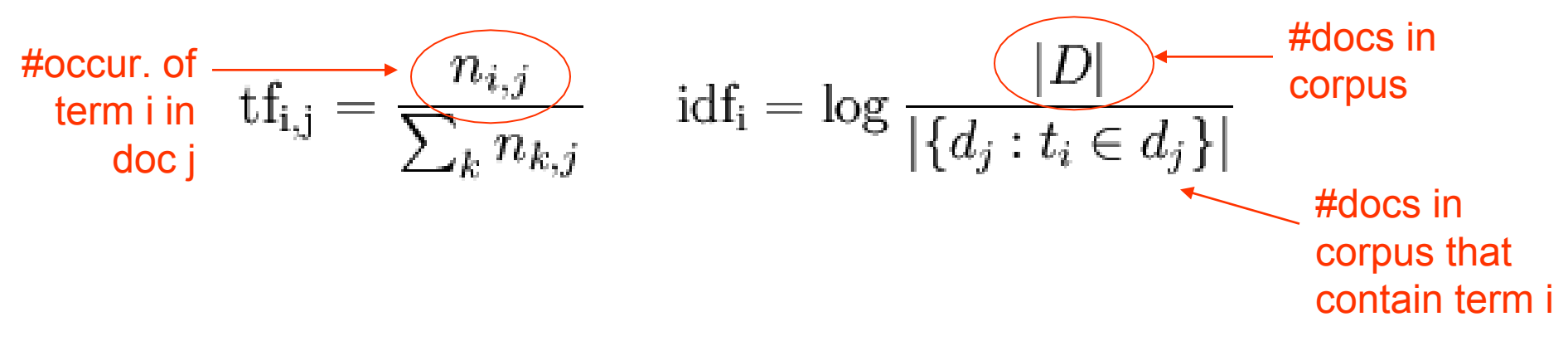

# Combining distances to neighbors

Standard KNN: 
$$
\hat{y} = \arg \max_{y} C(y, Neighbours(x))
$$
  

$$
C(y, D') = |\{(x', y') \in D': y' = y\}|
$$

Distance-weighted KNN:

$$
\hat{y} = \arg \max_{y} C(y, Neighbors(x))
$$
\n
$$
C(y, D') = \sum_{\{(x', y') \in D': y' = y\}} (SIM(x, x'))
$$
\n
$$
C(y, D') = 1 - \prod_{\{(x', y') \in D': y' = y\}} (1 - SIM(x, x'))
$$

$$
SIM(x, x') \equiv 1 - \Delta(x, x')
$$

# Computing KNN: pros and cons

- Storage: all training examples are saved in memory – A decision tree or linear classifier is much smaller
- Time: to classify *x*, you need to loop over all training examples *(x',y')* to compute distance between *x* and *x'.*
	- However, you get predictions for every class *y*
		- KNN is nice when there are many many classes
	- Actually, there are some tricks to speed this up…especially when data is sparse (e.g., text)

#### Efficiently implementing KNN (for text)

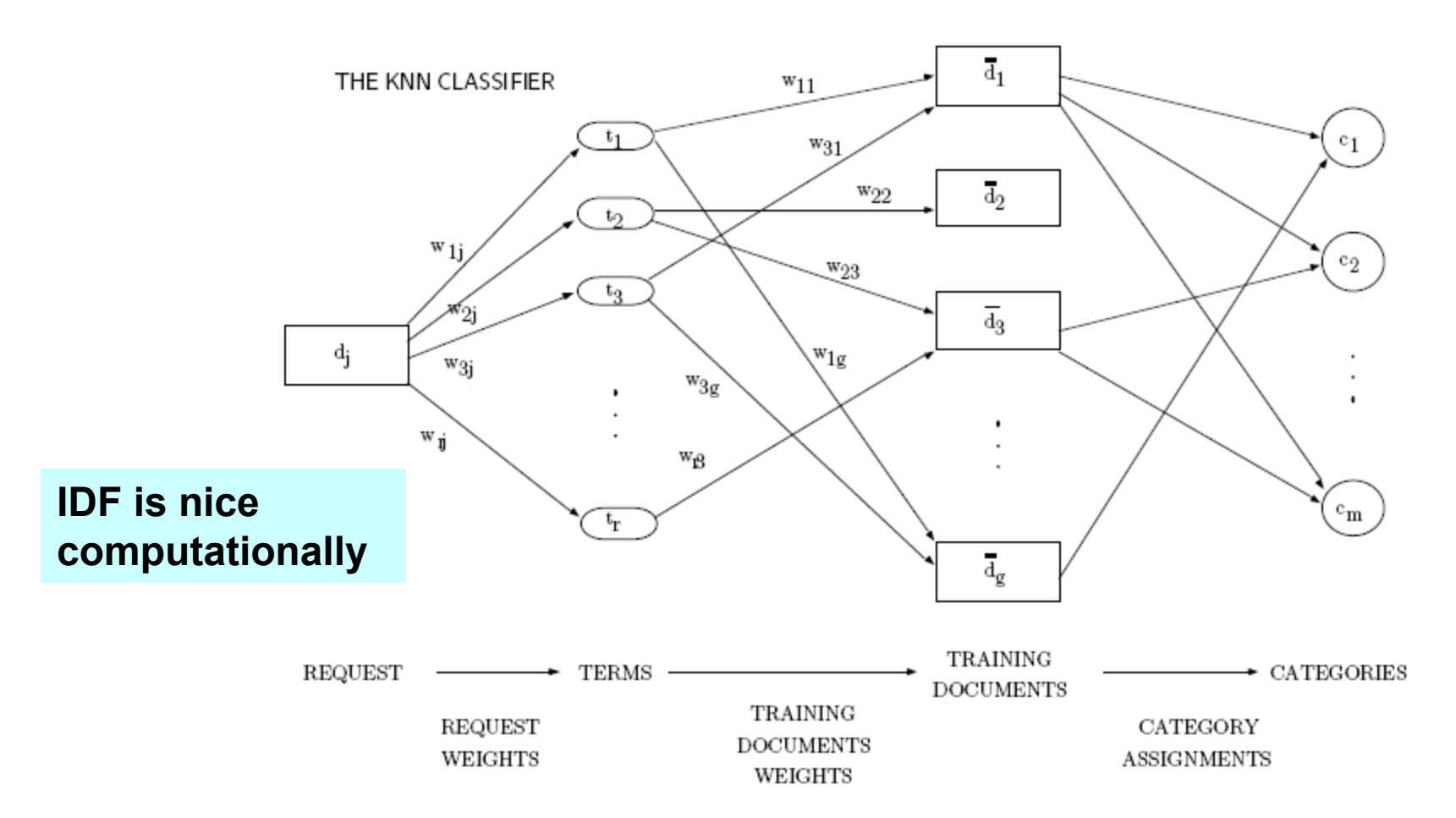

Fig. 5. A graphical representation of the k-NN method. Node  $d_i$  has weight equal to 1. Weights flow from left to right and get multiplied by the weights of the edges through which they flow; weights incoming into the same node are summed together. The weight that node  $c_i$  receives as a result of the process is the value of  $CSV_i(d_i)$ .

## Tricks with fast KNN

K-means using r-NN

- 1. Pick k points  $c_1 = x_1, \ldots, c_k = x_k$  as centers
- 2. For each  $x_i$ , find  $D_i$ =Neighborhood( $x_i$ )
- 3. For each  $x_i$ , let  $c_i$ =mean(D<sub>i</sub>)
- 4. Go to step 2….

## THANK YOU